#### **Announcements**

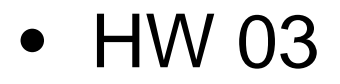

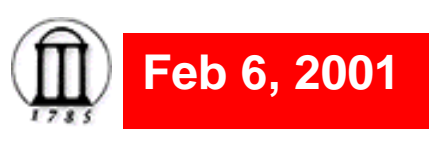

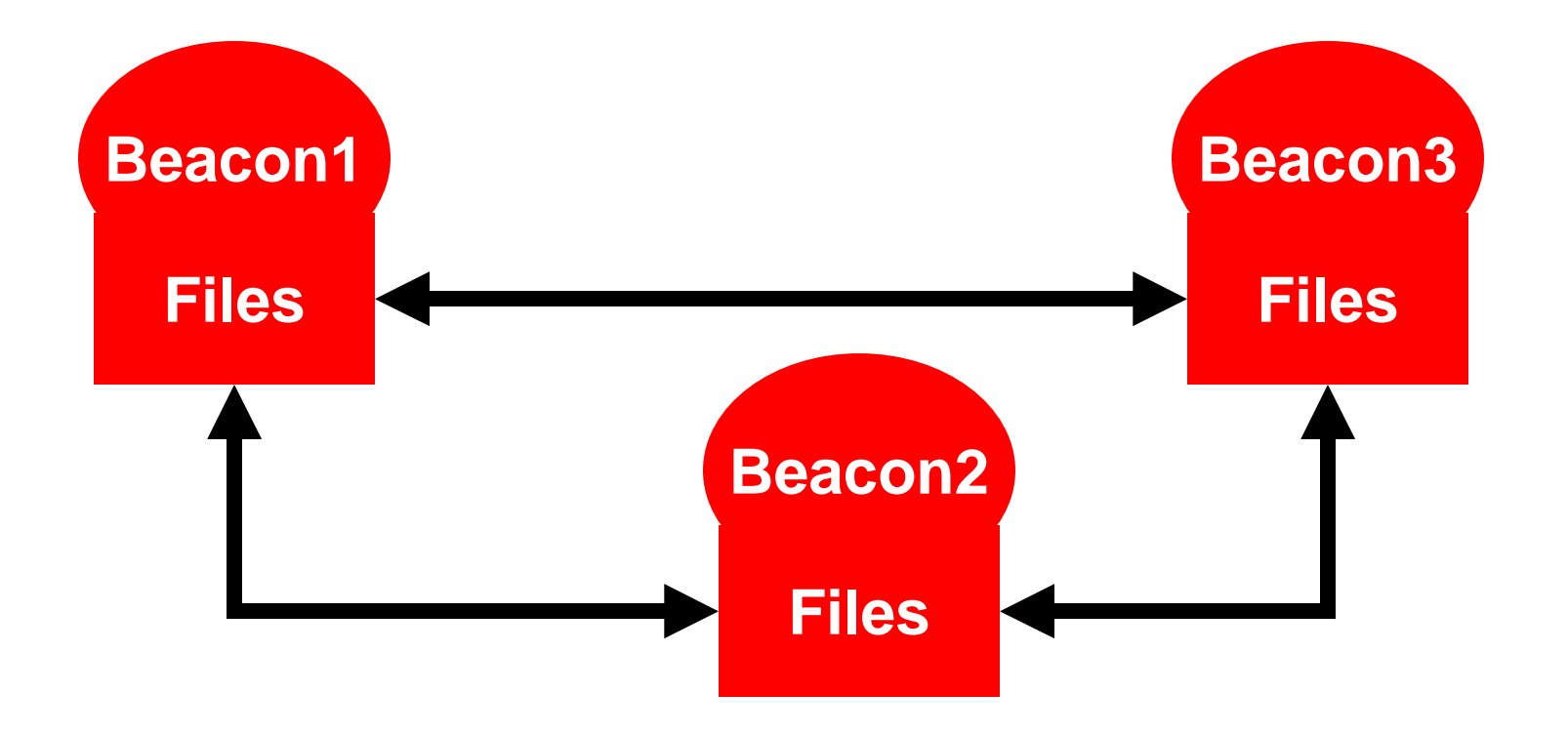

Beacons provide file service for other beacons

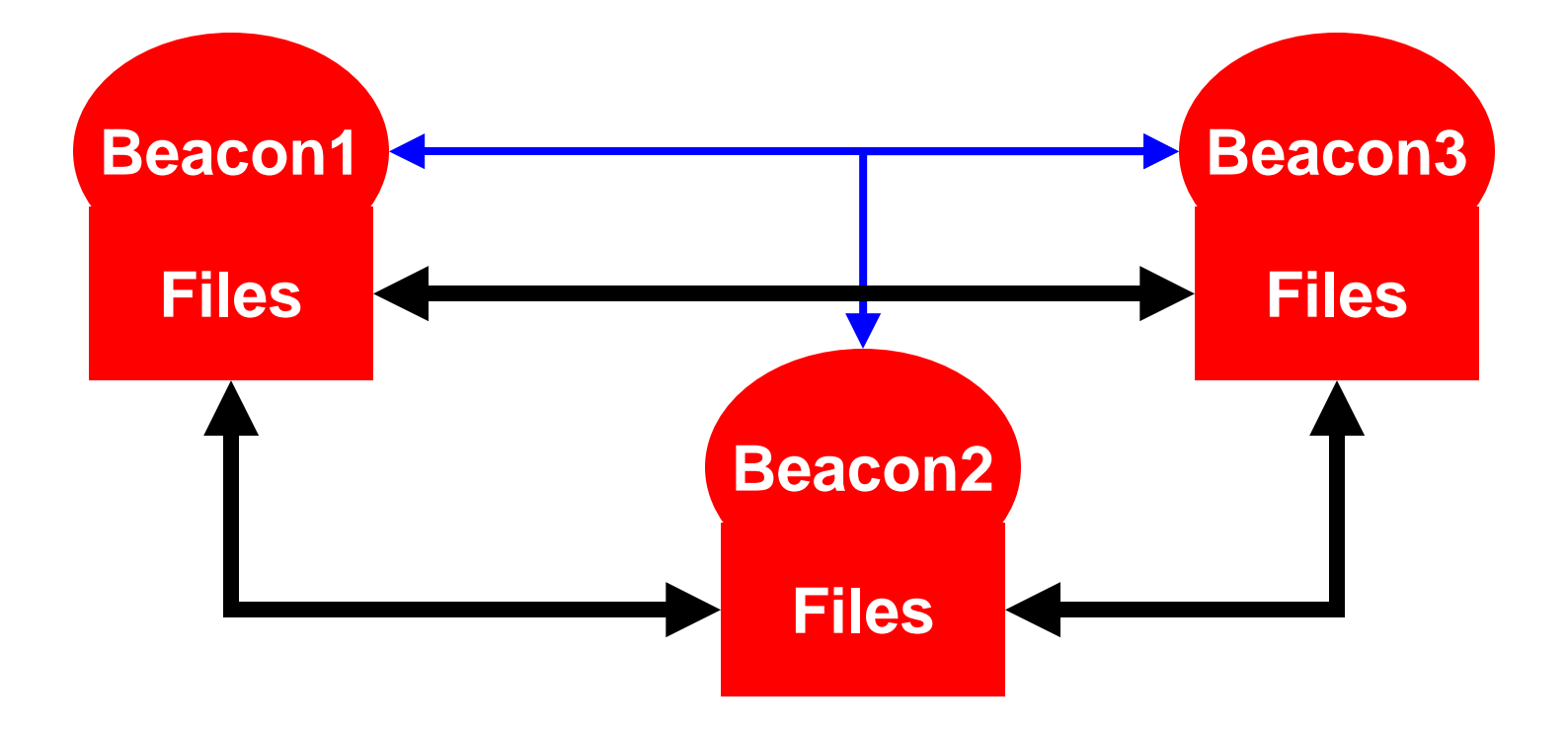

- Beacons provide file service for other beacons
- Used peer-to-peer to find other beacons

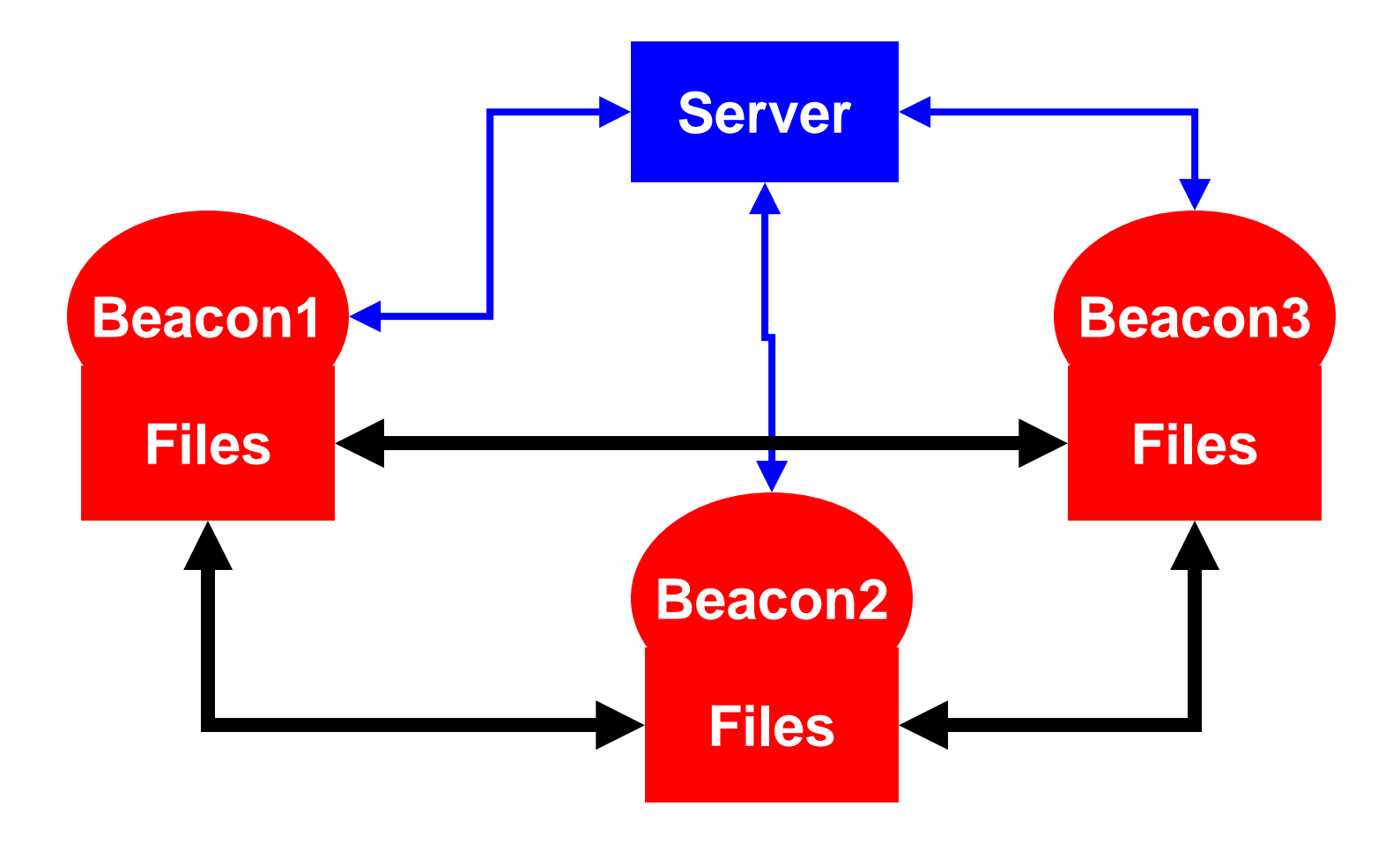

- Beacons provide file service for other beacons
- Used central server to find other beacons

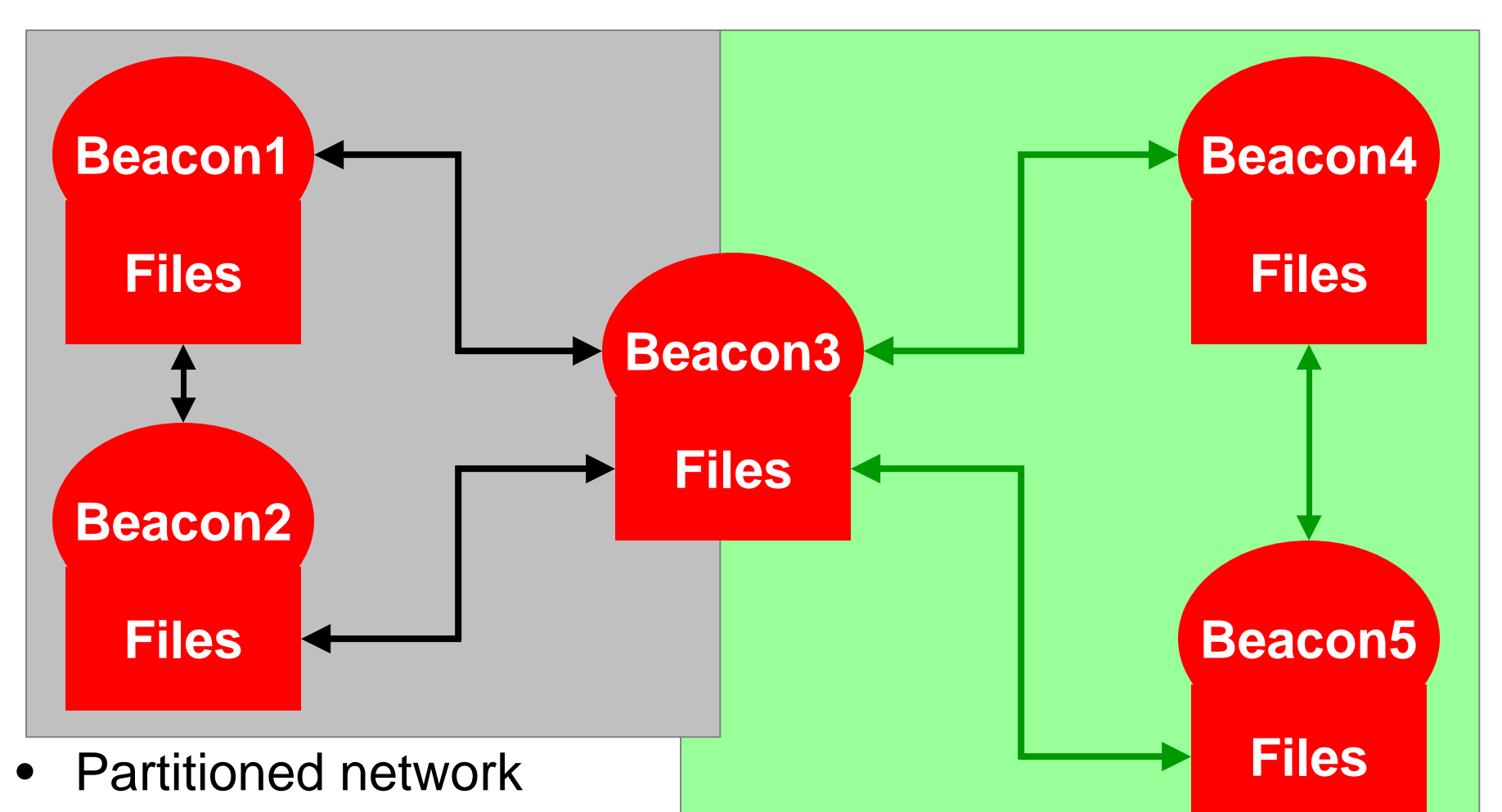

Beacons provide file service for other beacons, even if they are not directly accessible

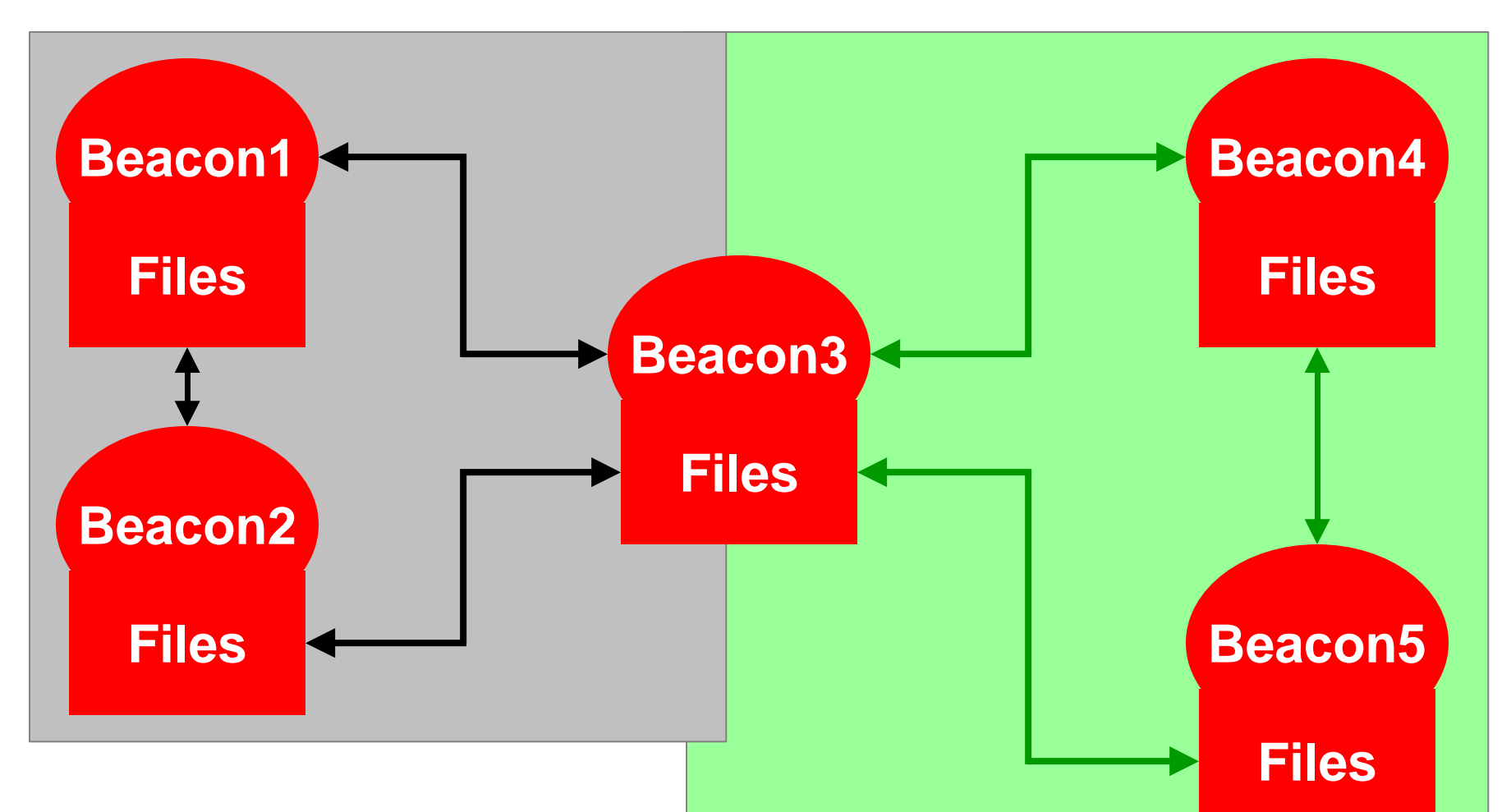

- Beacon1 tries to get a file which is available in Beacon4
- Beacon1 does not know that it is available in Beacon4

## **Home work 3 – Step 1**

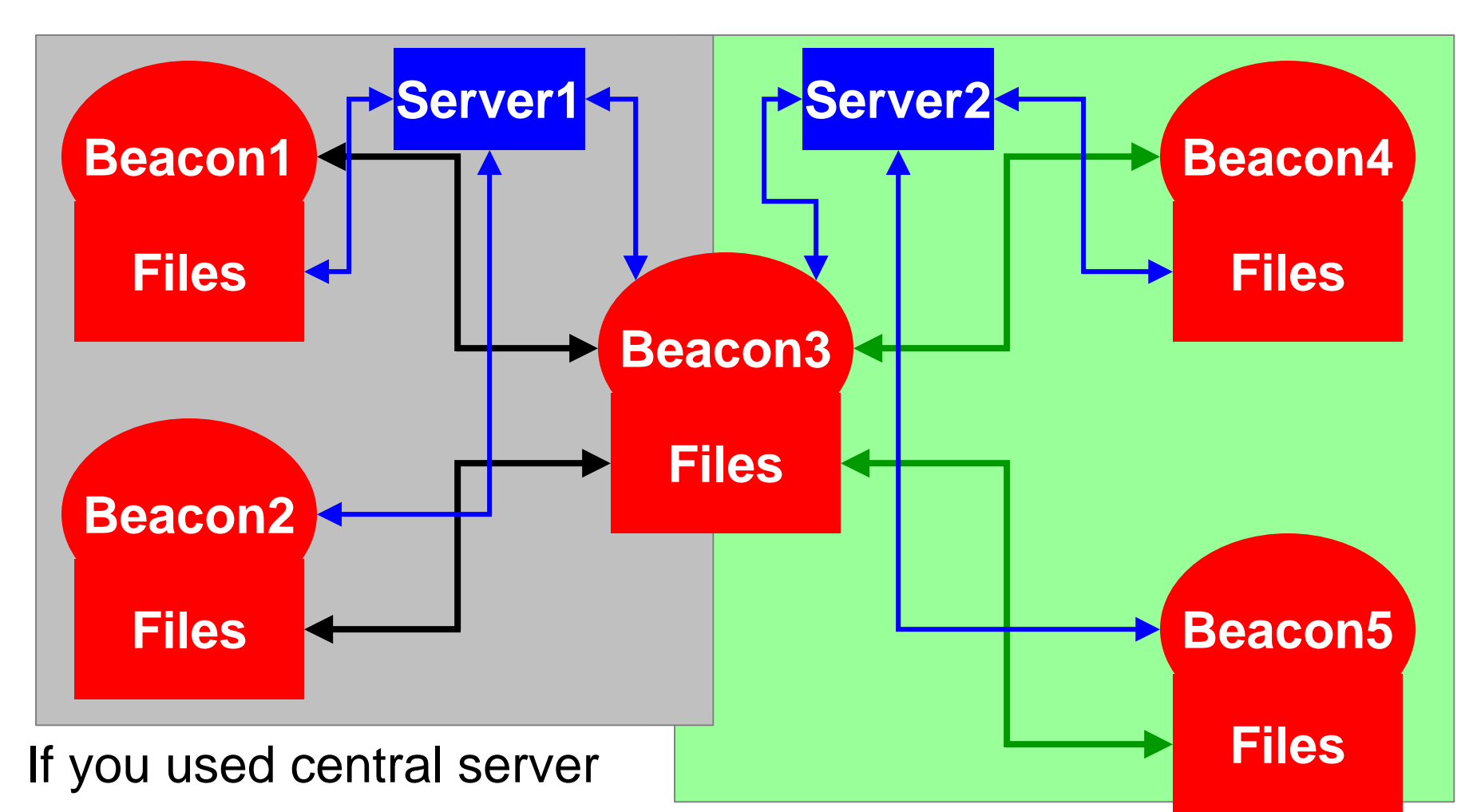

to find other beacons, extend with multiple beacon servers

# **Home work 3 – Step 1**

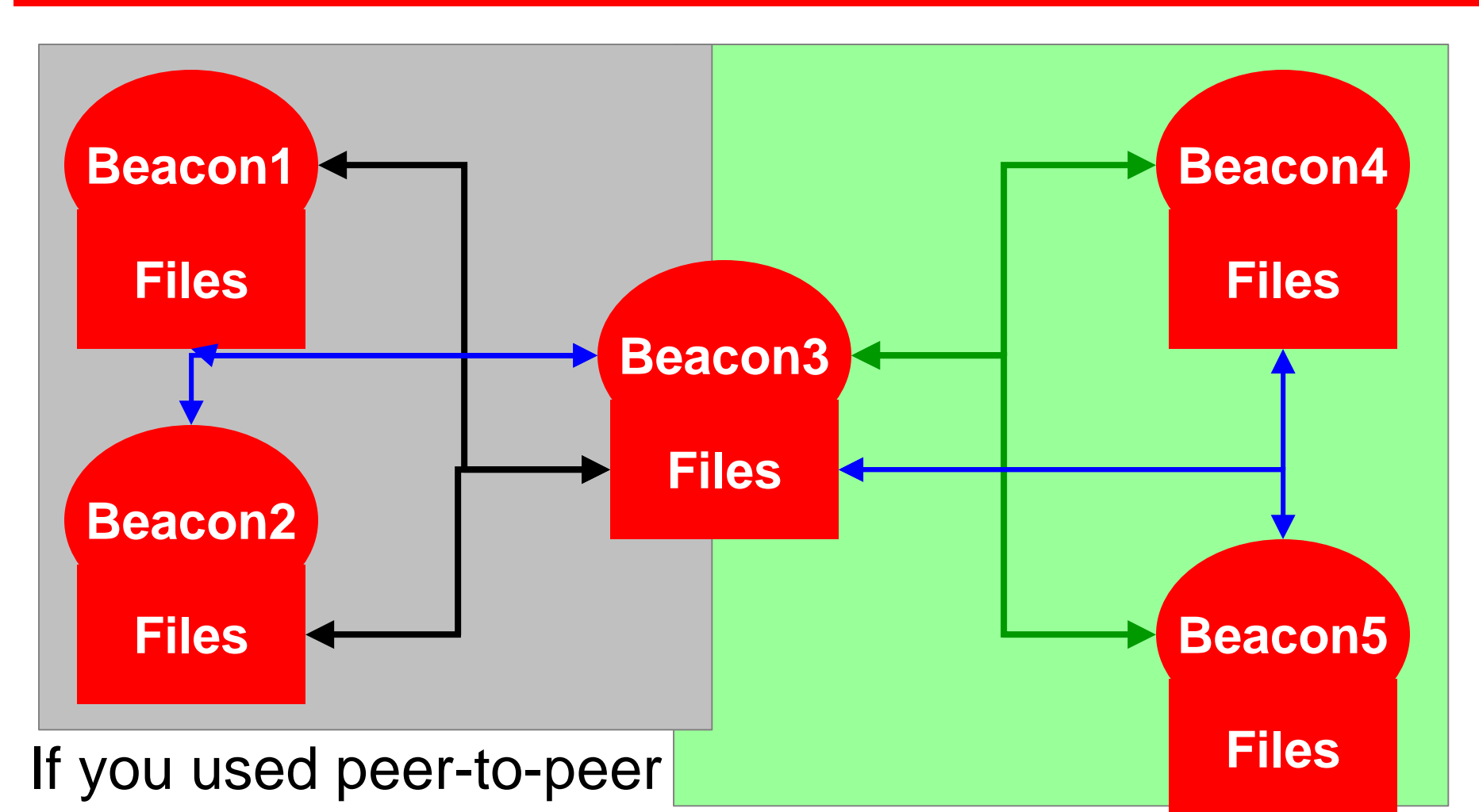

Networking, you should simulate partitioning

## **New Service**

- Searchget(token, fileName, hopcount)
	- Search for fileName. You specify a upper-bound for the search using hopcount
	- You can use a traditional RPC based approach (Homework 2) or multiway RPC (described in ActiveNames paper)

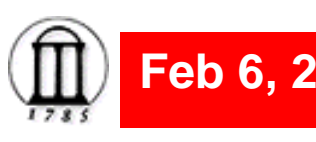

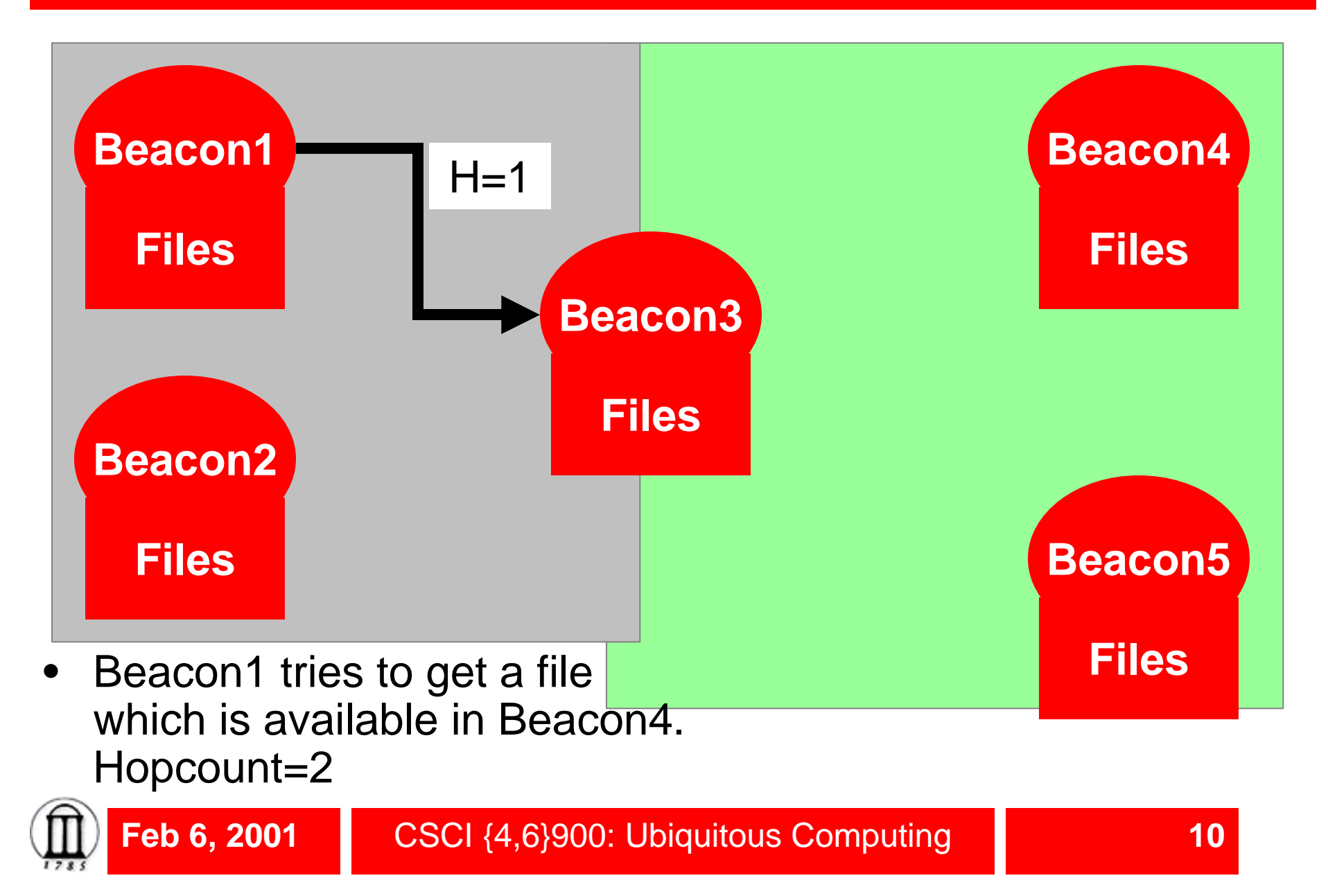

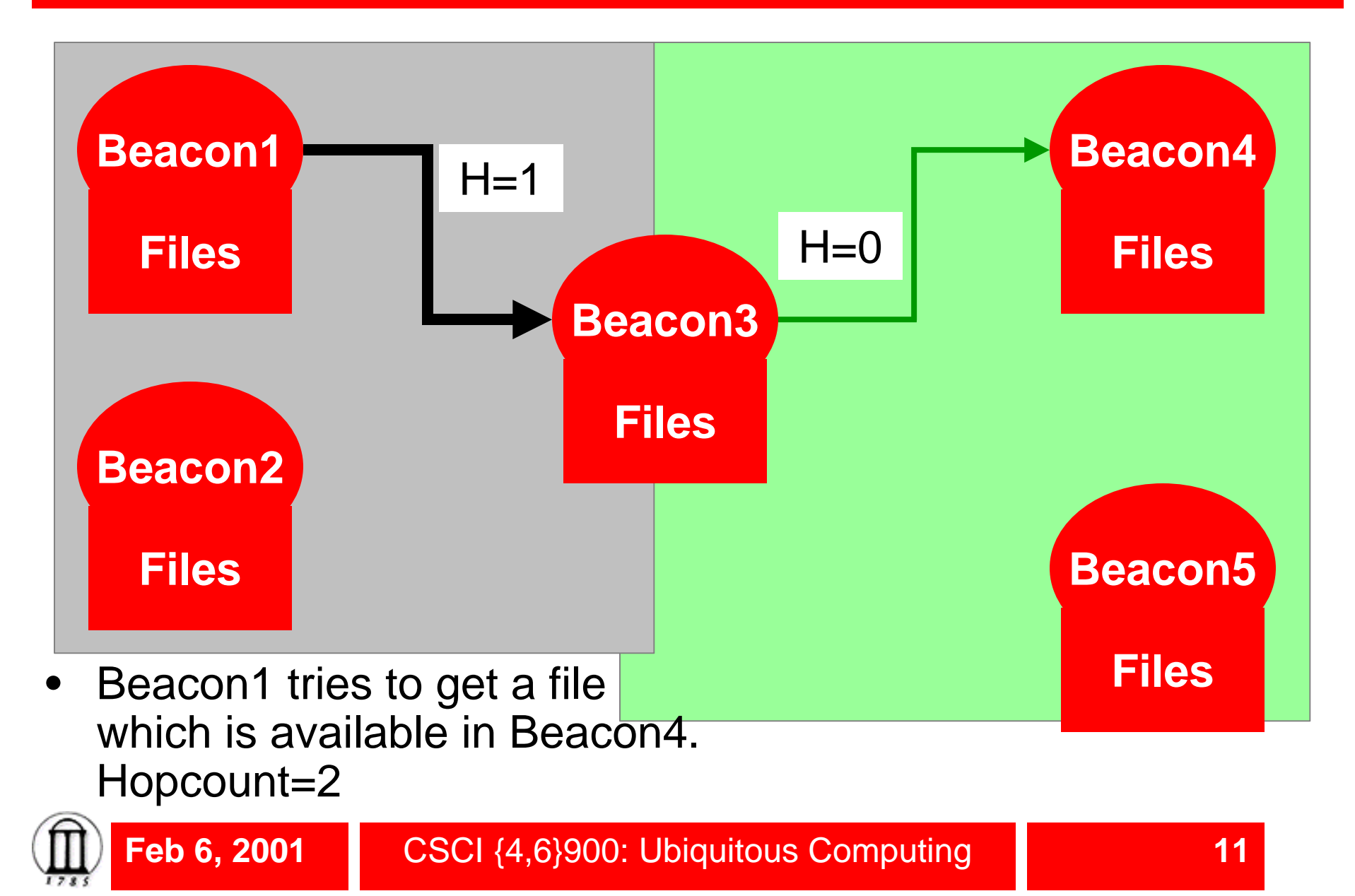

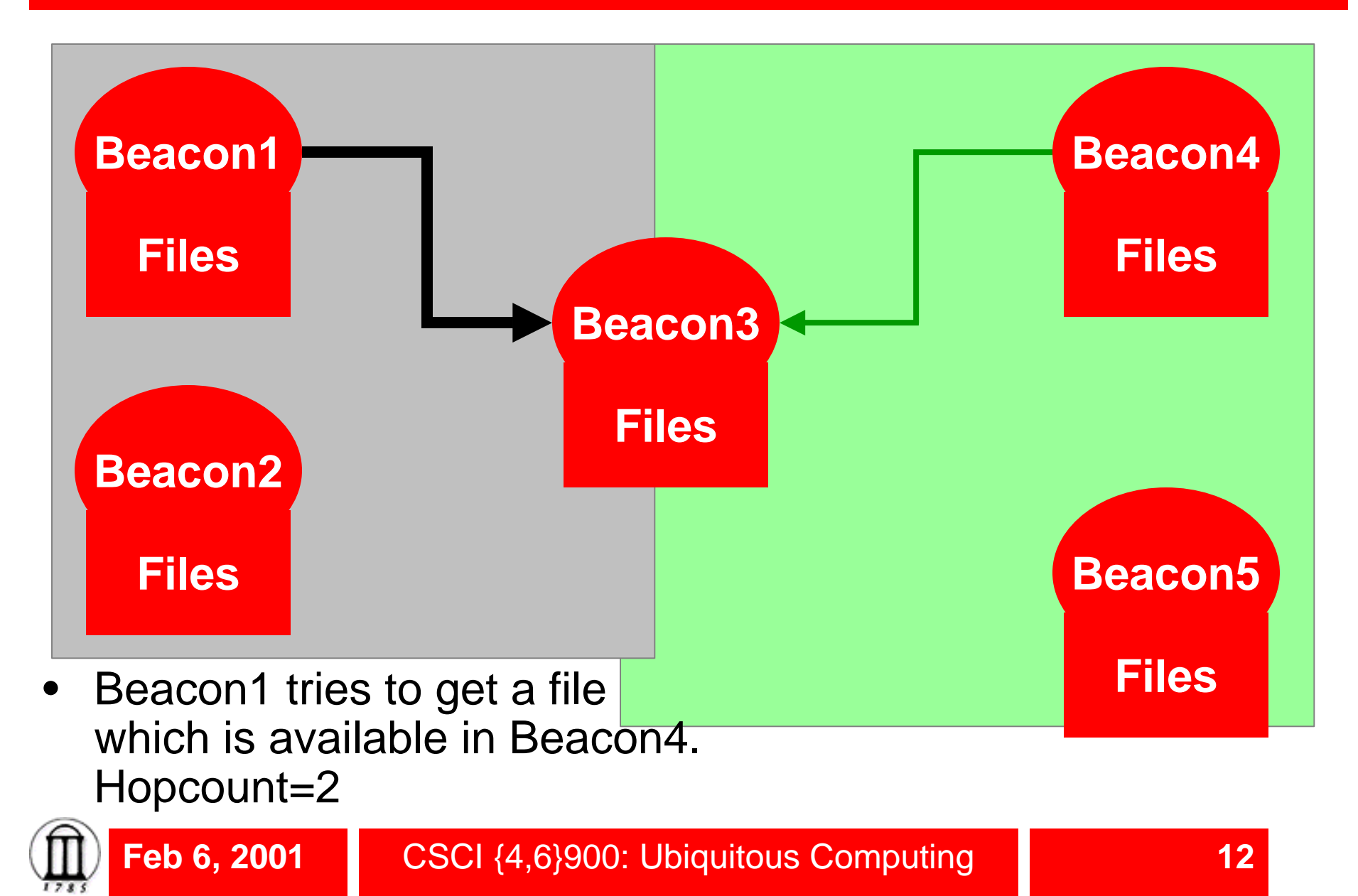

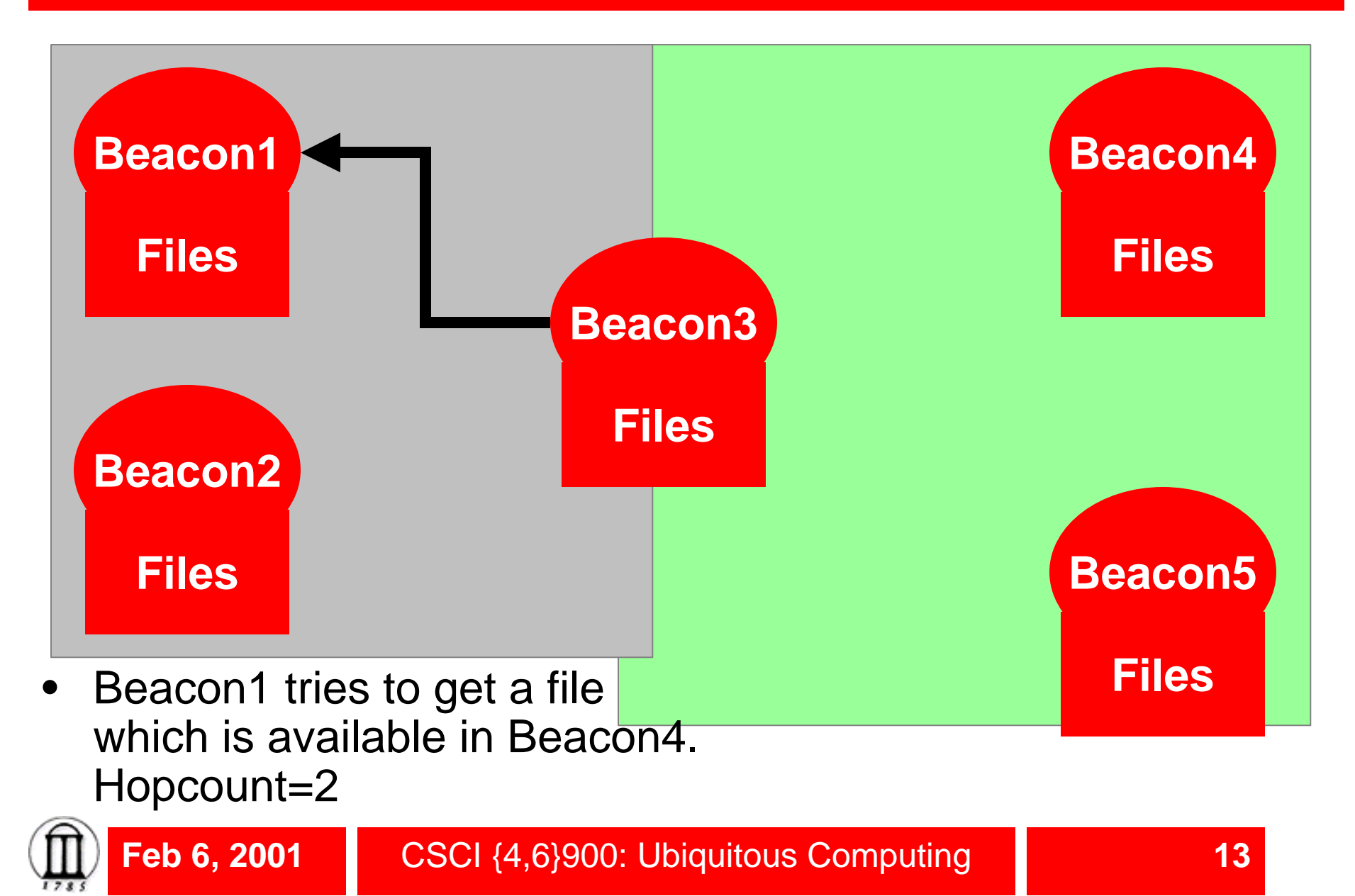

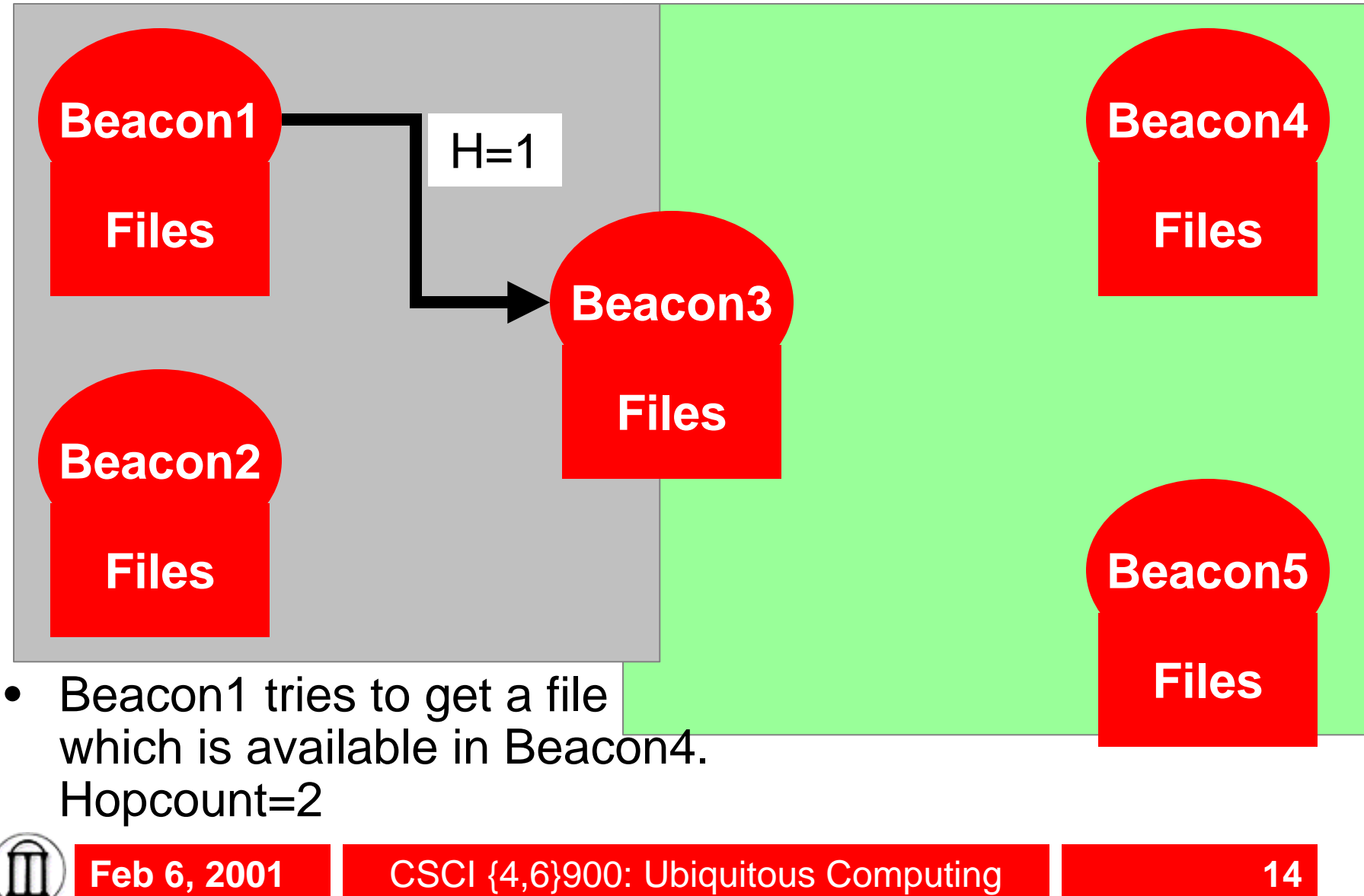

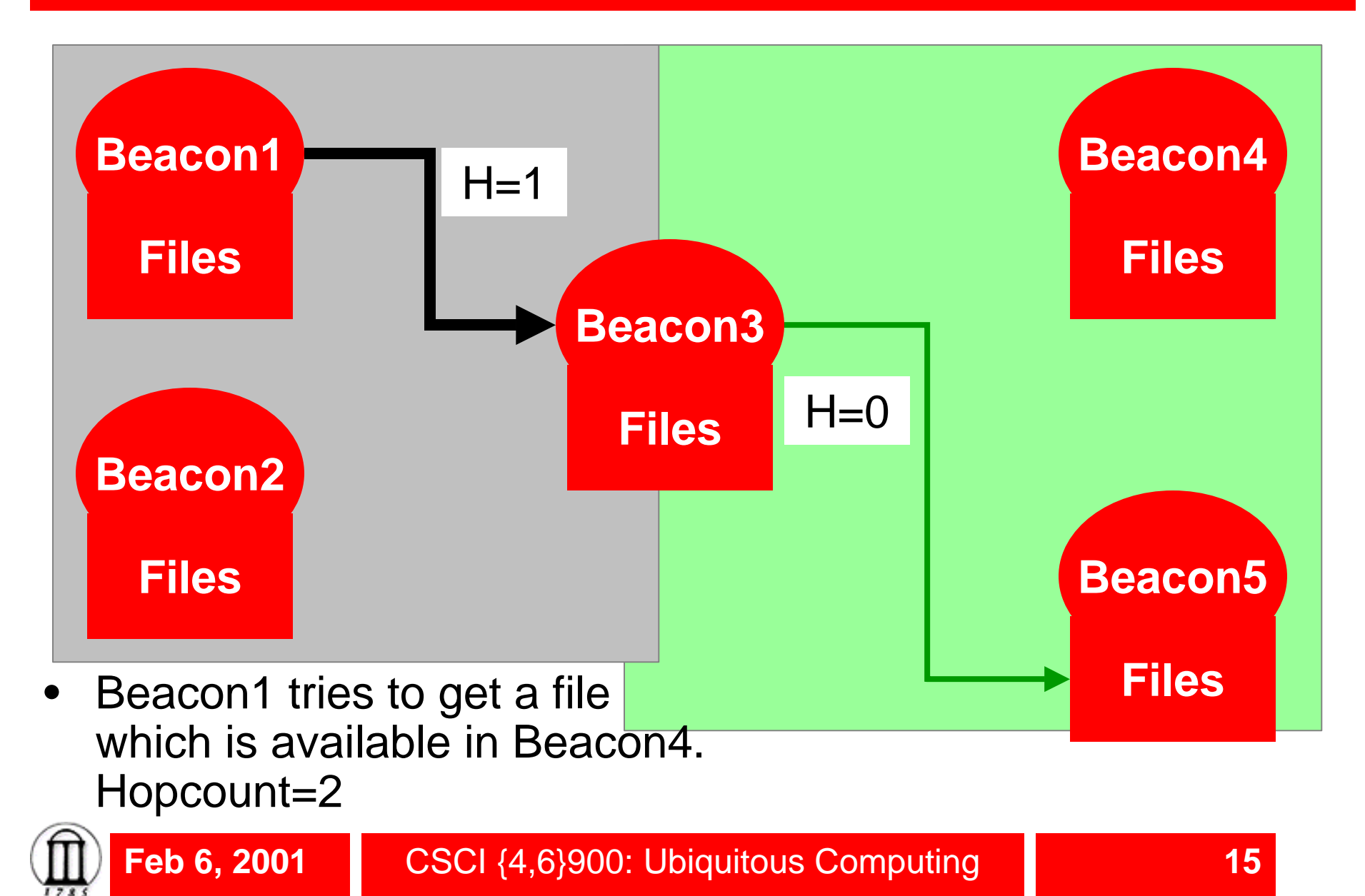

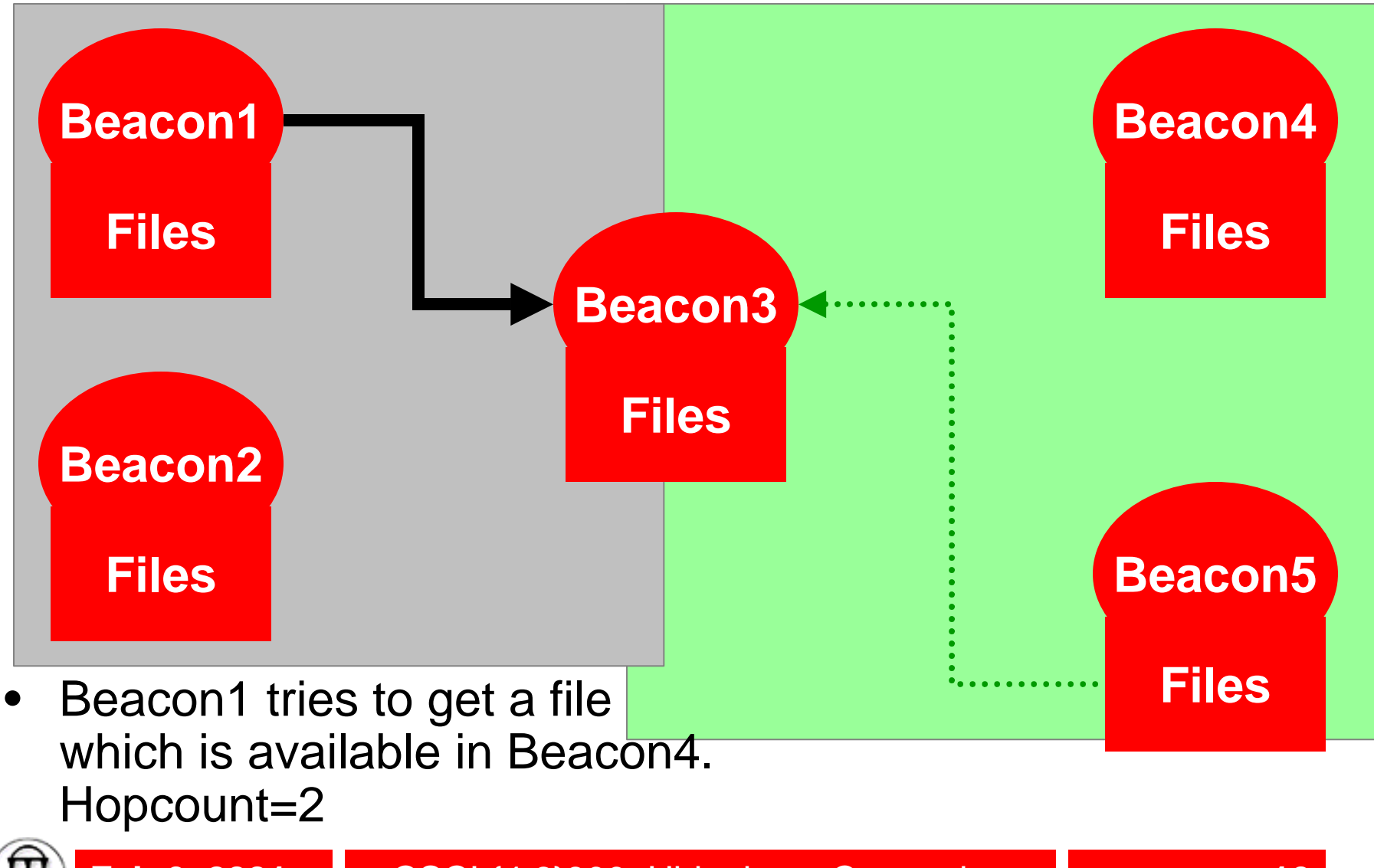

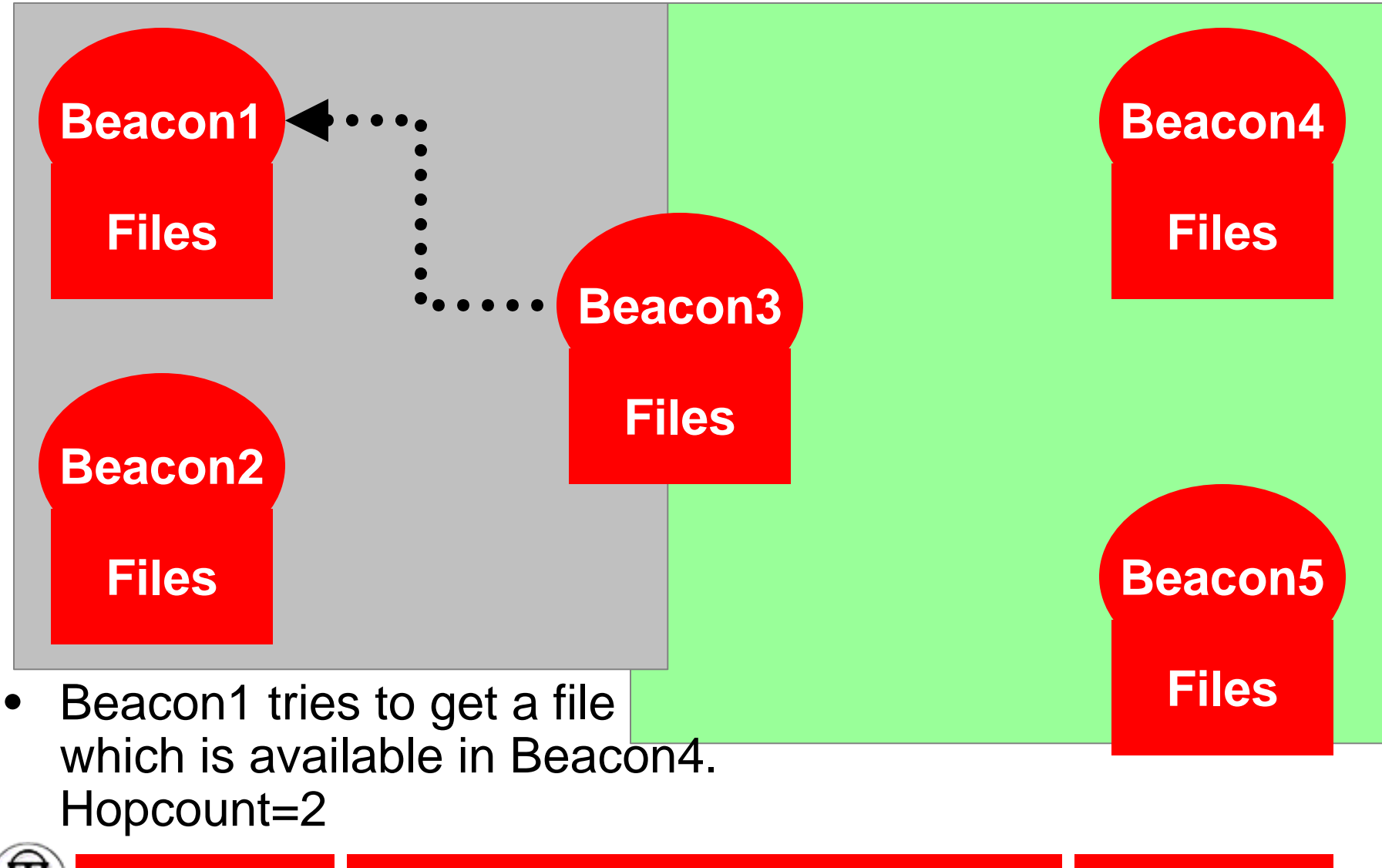

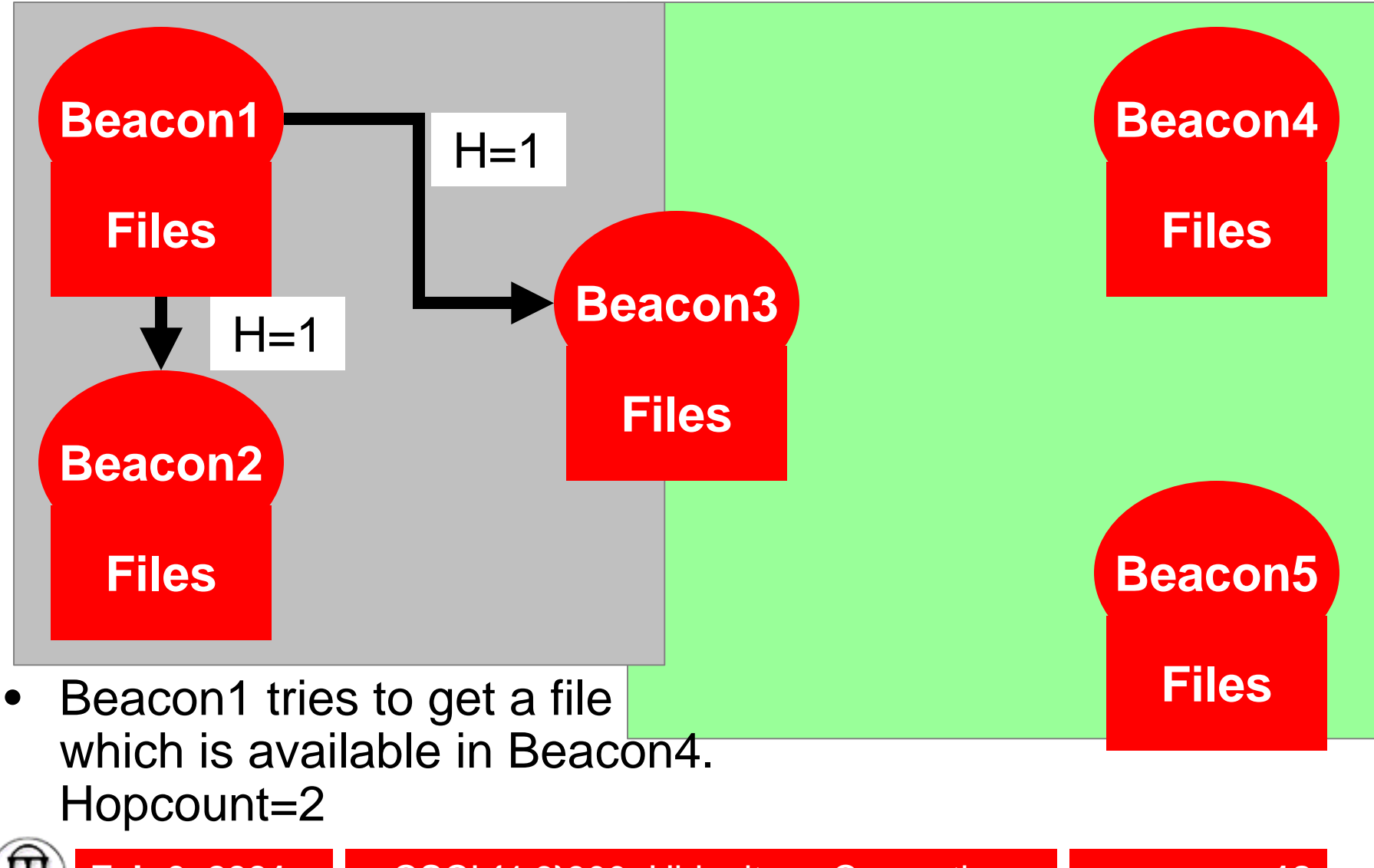

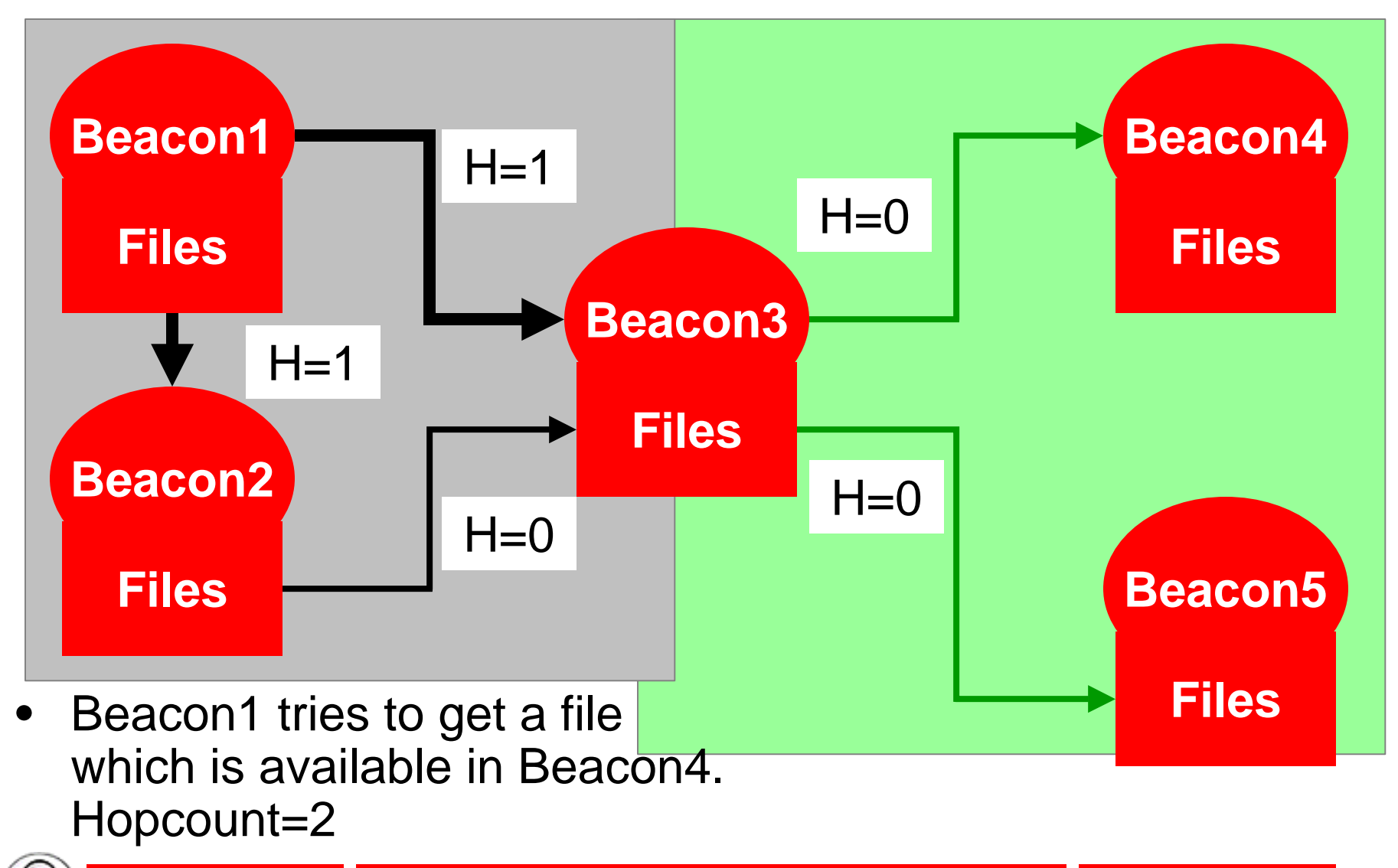

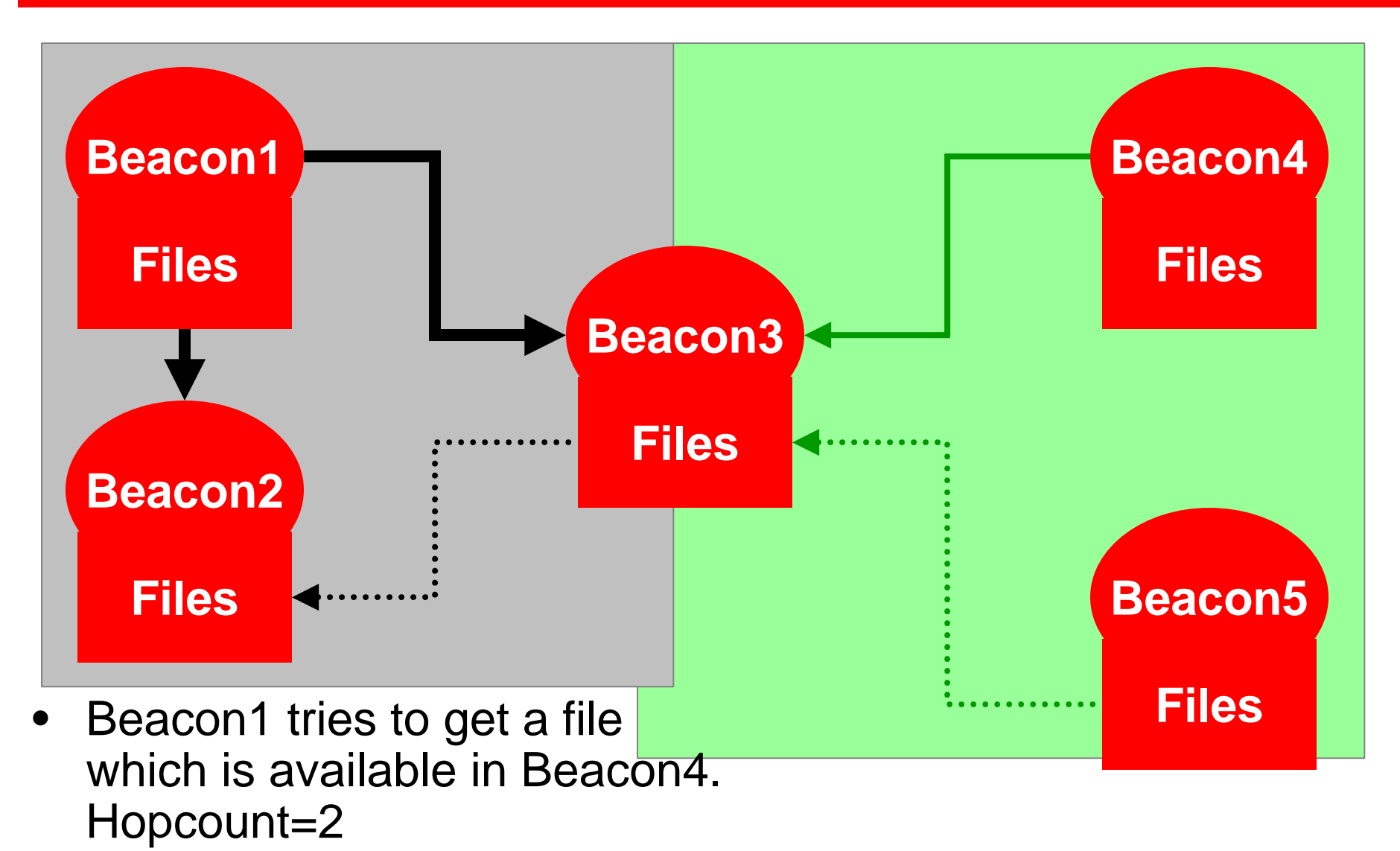

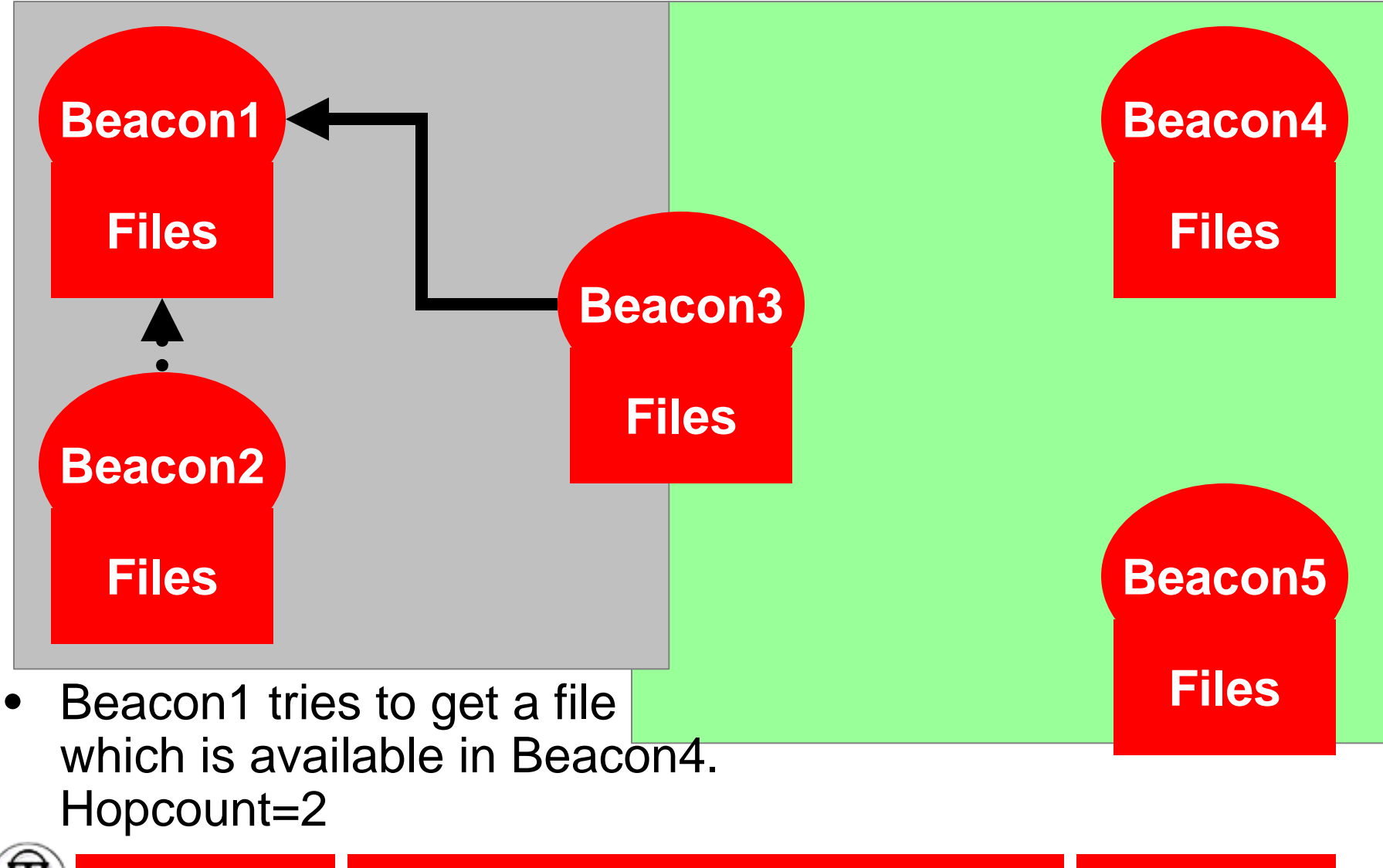

## **Home work 3 – Flooding & Replication**

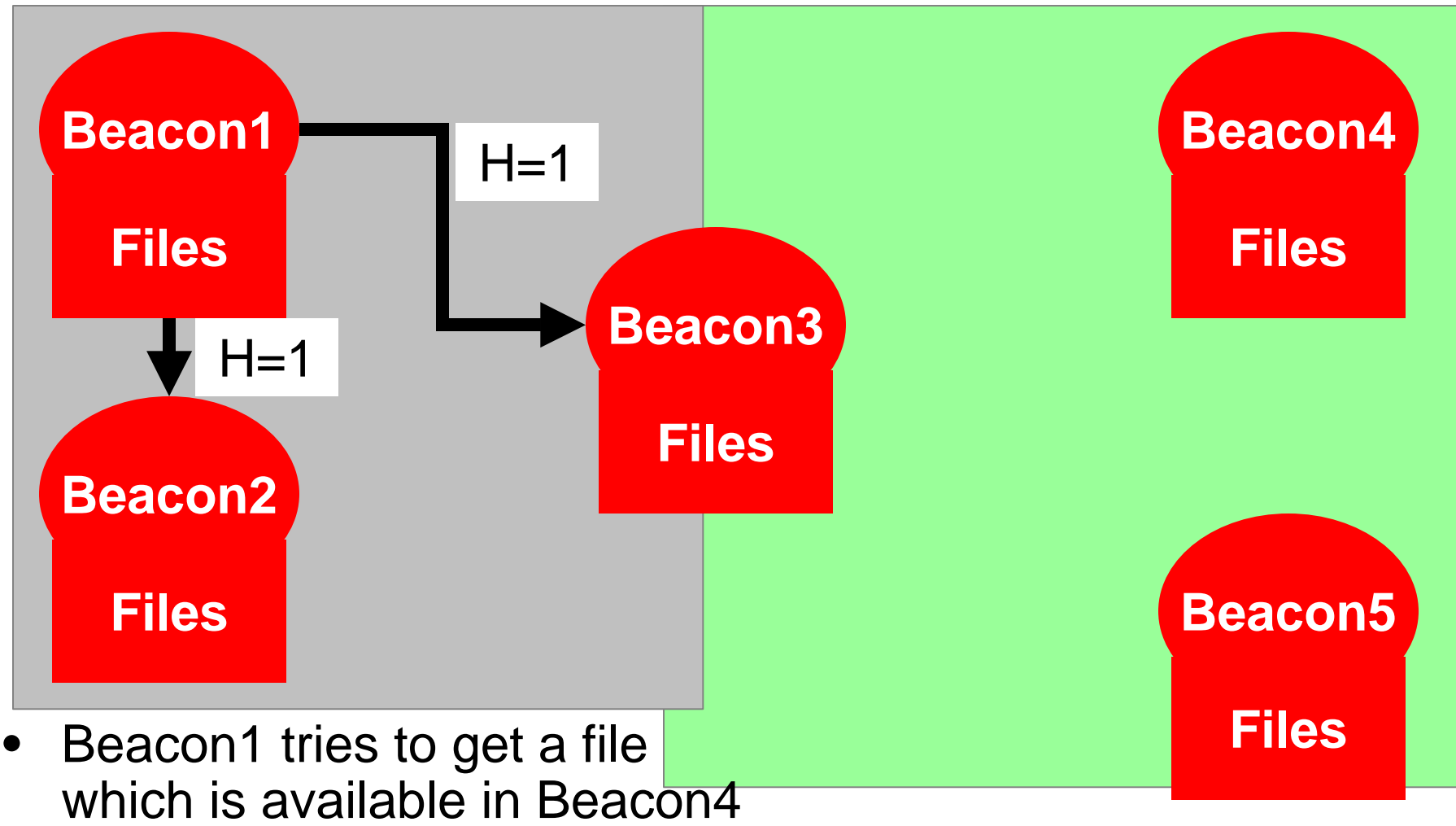

and Beacon2. Hopcount=2

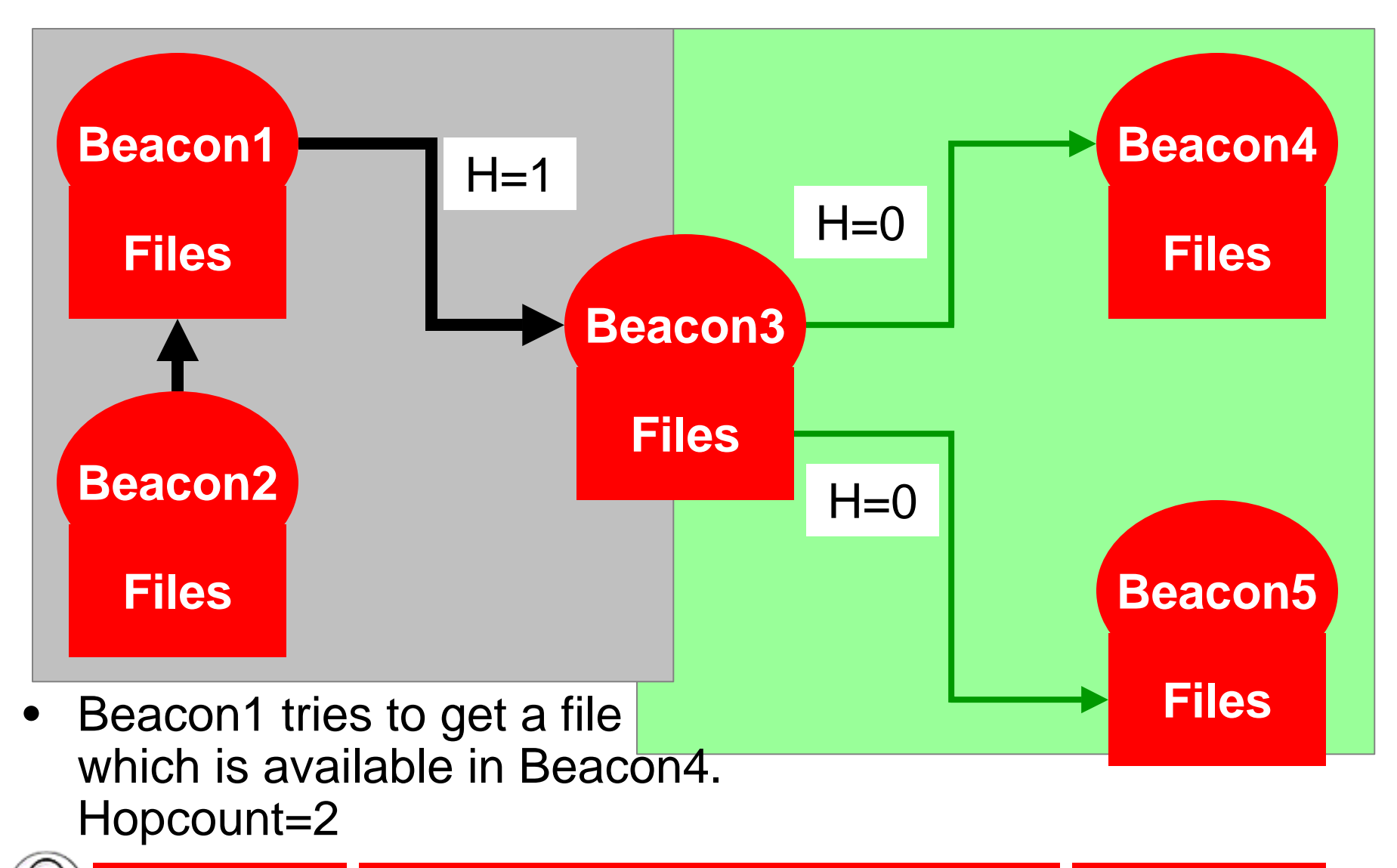

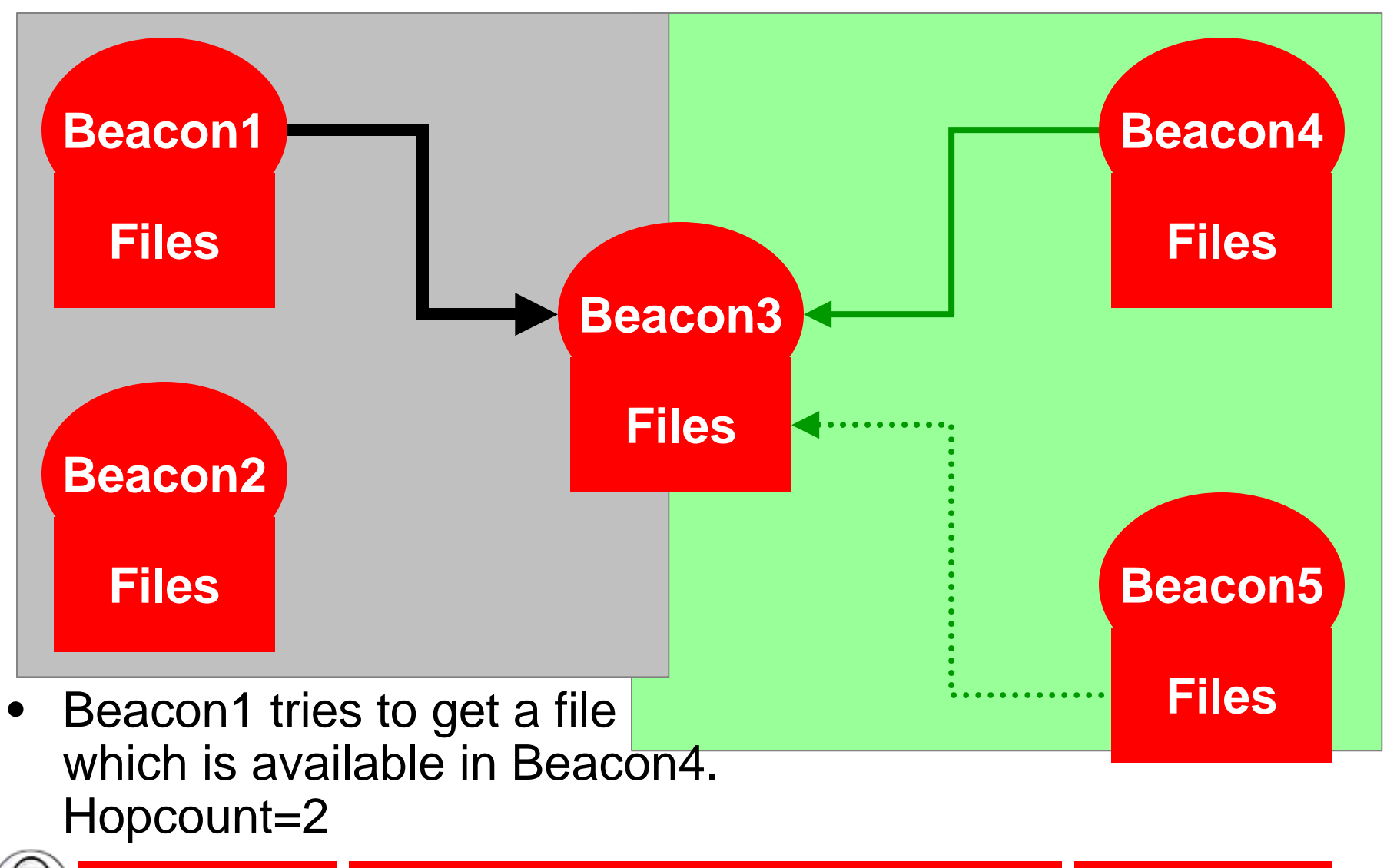

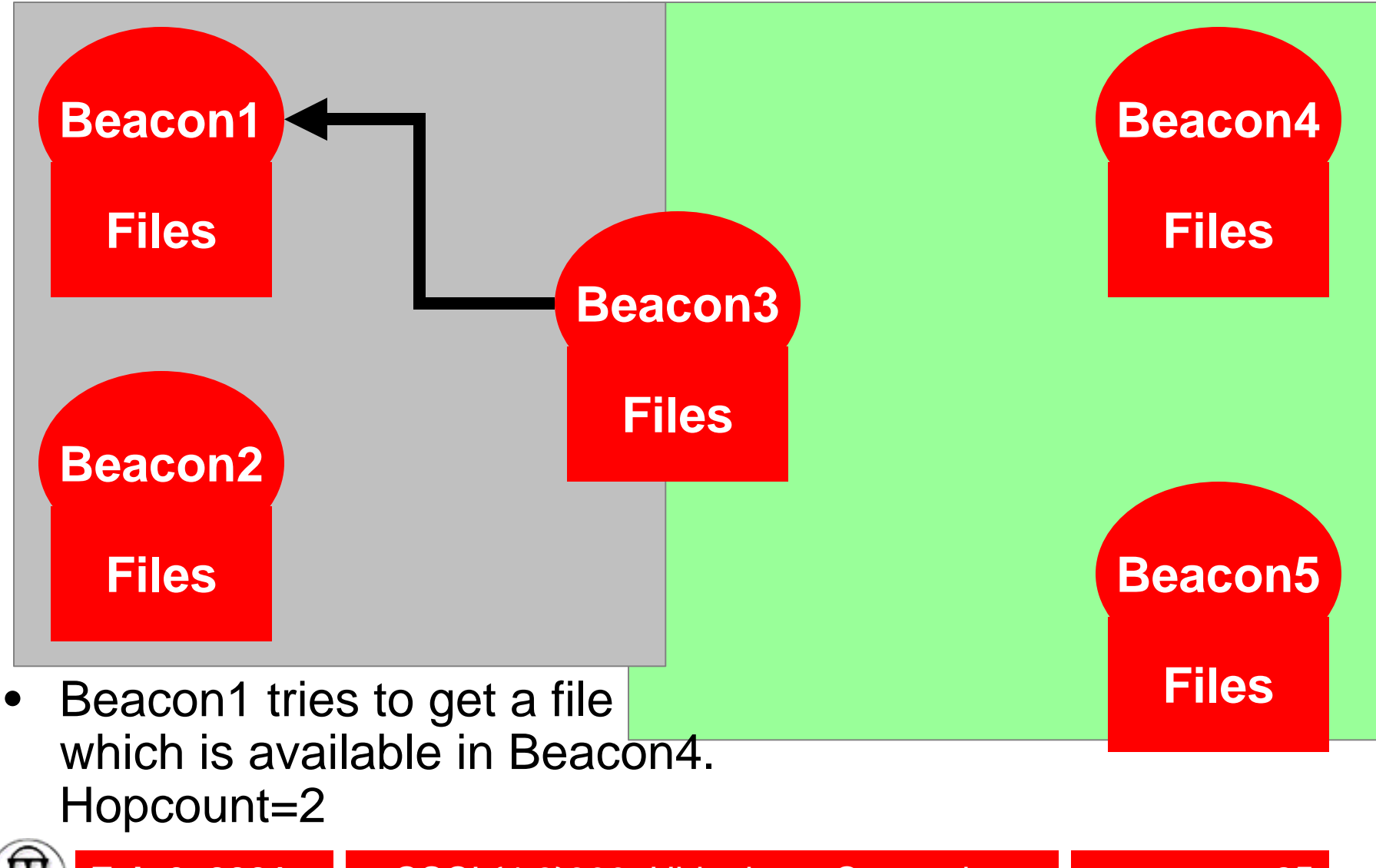

## **New Service**

- Searchget(token, fileName, hopcount)
	- Search for fileName. You specify a upper-bound for the search using hopcount
	- You can use a traditional RPC based approach (Homework 2) or multiway RPC (described in ActiveNames paper)
	- Can use flooding or sequential approach
	- Describe scalability, robustness etc.

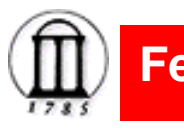

# **Outline**

- Replication in the Harp File System, Barbara Liskov, Sanjay Ghemawat, Robert Gruber, Paul Johnson, Liuba Shrira, Michael Williams, MIT
	- Barbara Liskov first woman to receive Ph.D. in Computer Science in the US (1968, Stanford). Faculty at MIT since 1972

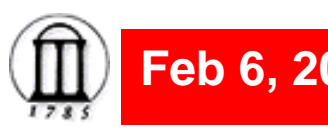

# **HARP – Highly Available Reliable Persistent**

- Provides highly available, reliable storage for files
- Guarantees atomic file operations in spite of concurrency and failure
- Primary copy replication (Eager master)
	- Master server authoritative
	- Replicas backup servers
	- Updates are sent to "enough" replicas to guarantee failsafe behavior
- Log structured updates

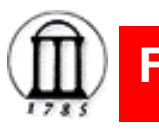

# **HARP - Operating Environment**

- Bunch of nodes connected by a network
- Fail-stop Nodes fail by crashing (they don't limp along)
- Network may lose, duplicate messages, deliver messages out of order (but not corrupt messages)
- Loosely synchronized clocks
- Each server is equipped with a small UPS

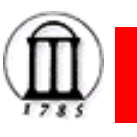

# **Replication Method**

- Primary-copy method
- One node acts as the primary clients request from this primary
- Primary contacts backups
- Two-phase modifications
	- Phase 1:
		- Primary informs the backups about modification
		- Backups acknowledge receipt of modification
		- Primary commits and returns
	- Phase 2:
		- Primary informs backups of commit in background

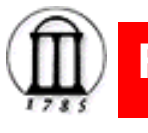

## **Failover protocol**

- Failover protocol view change
- View change
	- failed node removed from service
	- Recovered node is put back into service
- Primary of new view maybe different from old view
- Clients requests sent to primary of new view
- 2n+1 servers for tolerating n failures

## **Failover – Contd.**

- Store n+1 copies
- N nodes witness view change to make sure only one view is selected
- Each replicate group manages one or more file systems
	- 1 designated primary
	- N designated backups
	- N designated witnesses

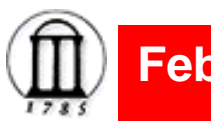

# **Normal case processing**

- Primary maintains a log in volatile memory in which it records modification operations
- Some records are phase 1 while others are for operations that have committed
- Primary maintains a commit point (CP); index of the latest committed operation
- An apply process applies committed operations to the file system (AP) asynchronously
- Lower Bound pointer records operations that were written to disk
- Global LB is used to cleanup the logs

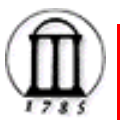

## **Volatile state of the modification logs**

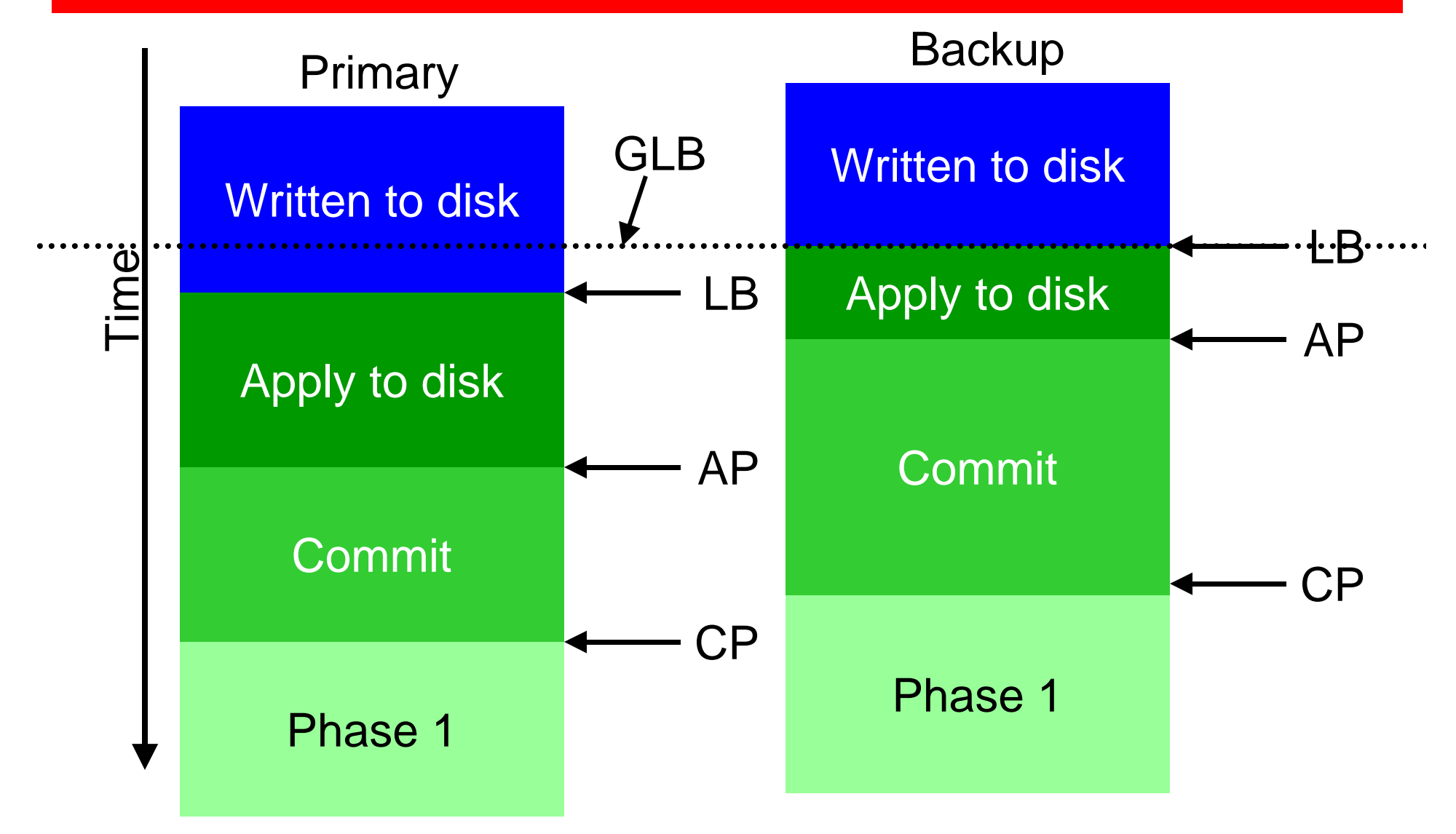

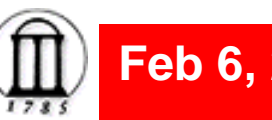

## **Normal case operations**

- Operations that do not modify file system state (get file attributes – e.g. ls) entirely in primary. Performed on committed writes.
- Non-modifications can lead to problems in network partitions. Hence they use loosely synchronized clocks and restrict view change after a interval  $\delta$ since the last message

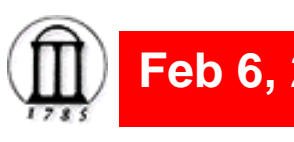

# **View change**

- **Requirements** 
	- Correctness: Operations must appear to be executed in commit order
		- E.g. create file, list file, delete file expects a certain ordering
	- Reliability: Effects of committed operations must survive single failures and simultaneous failures
	- Availability:
	- Timelines: Fail-over must be done in a timely manner
- Details in paper
- Use event records to avoid problems with multiple applications of event records

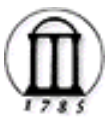

#### **Discussion**

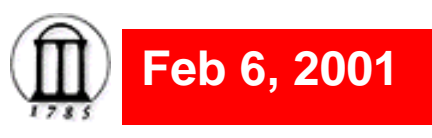